The Assembly Language Journal of Merlin Programmers

Vol. 1 No.4 April, 1989

-------------1

# **The Month in Pictures**

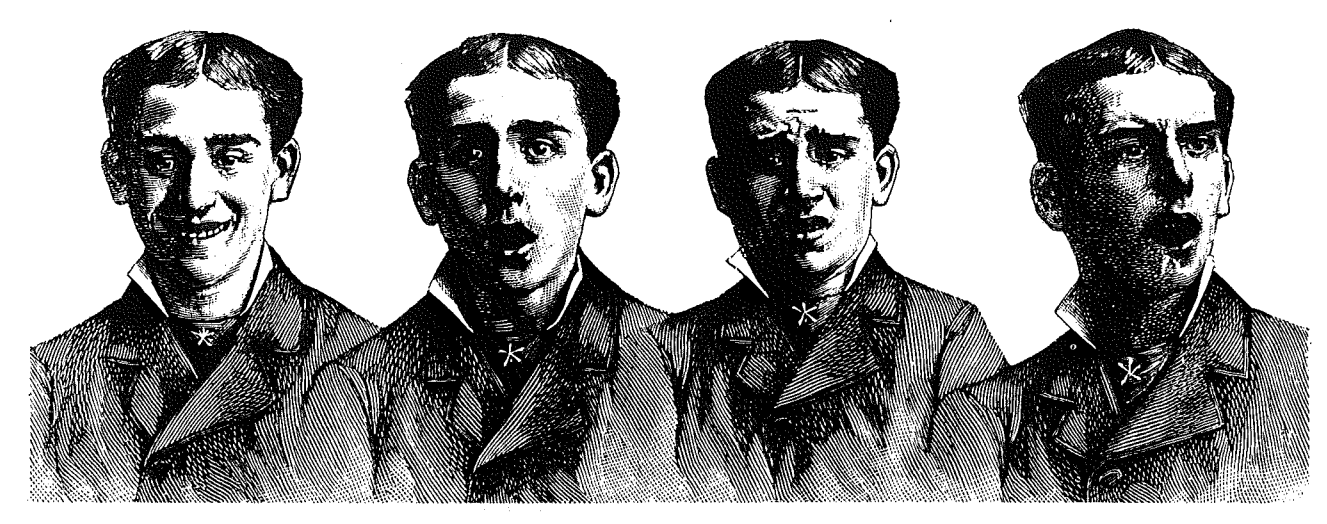

*"What a dude I am! I finished two Apprentice's within just a few days of each other."*

*"Whaddya mean a bug? "*

*"Whaddya mean the printer gave me two page 13's?"*

*"Whaddya mean I left out TWO paragraphs out of an article? "*

### $\mathbf{W}_\mathrm{as}$  it the Ides of March?

I discovered one of the real pitfalls of editorship last month: complete and total public humiliation. It was not that bad, I suppose, but it sure felt like it for awhile. I pictured hundreds of people tossing their newsletters in the trash and writing me nasty notes. That would hurt even worse than canceled subscriptions. I've never been able to handle nasty notes very well. It's probably something left over from my grade school days.

Instead I got some very kind and generous treatment. Bob Sander-Cederlof called and offered encouragement and the comiseration that only a former newsletter editor could. Roger Wagner was more than patient. And Sandy Mossberg was a class act, too. Steve Stephenson (Genesis Software, author of the great Squirt series of program selectors) wrote me a very gentle note offering forth code to fix my boo boos. I thank you one and all.

As indicated in the graphic above, under deadline pressure I boogered up Generic Startup again. I think I'll let that dog sleep for awhile, except to

say that if you send me a disk I'll put the repaired file on it and send it back to you at my expense. Quarterly disk subscribers already have the new version.

I am going to discuss the programming considerations in squashing the insectia in Generic Startup a little at a time and in another place: a new short monthly column I'm beginning called<br>The Gentleman's GS. Aside from requesting Aside from requesting attention to 8 bit programming techniques, the most common message I've received from subscribers is, "...programming the GS is driving me crazy. Please go slow and take it one step at a time.'

Request granted. We'll start this month.

 $\bm{l}$  also wanted to apologize to y'all and to Jerry Kindall for leaving two entire paragraphs out of his last installment of the *Applesoft Connection.* The missing paragraphs should come right before the sub-head "String Beans" and they read:

*The next step is to call FREFAC. If we don't do that,*

**Vol. 1 No.4 Page 2**

*Applesoft will eventually run· out of temporary string descriptors (which are used to keep track of strings generated while evaluating an expression) and give the unwary Applesoft programmer an ?OUT OF MEMORY error.*

*After calling these three routines in order, the length of the string is in the Accumulator, and a pointer to the string is in SPTR (\$5E). The actual address of the string will vary depending on Applesoft memory conditions; SPTR gives* us *a way of finding it. From there, it can be accessed by your machine language program.*

Like I said, it was a tough month.

 $\mathbf{U}$ ne of my friends told me that he was downright irritated that I broke up Steven Lepisto's Vectored Joystick Programming source code. Steven's article and source code files were VERY long. I really had no choice, but be assured that **I'll** try to avoid it in the future. The rest of his 8 bit code is included in this issue. I hope you enjoy it.

# **The Applesoft Connection Part 3: CALL & Ampersand**

by Jerry Kindall 2612 Queensway Drive Grove City, OH 43123 614/875-6805

GEnie: J.KINDALL Alink: JKindall

**In** the first two parts of this series, I covered the nuts and bolts of passing parameters to and from BASIC. Now it's time to put all those little technical details together.

First, though, a couple of additions to article #2. Browsing through What's Where In The Apple shortly after submitting that article, I ran across a routine called FRESTR, a combination of CHKSTR and FREFAC. Since the string-reading technique I presented in the string discussion calls both CHKSTR and FREFAC in sequence, you can replace those two JSR's with one call to FRESTR at \$E5FD, which will save you three whole bytes.

The other addition is a bug correction. The input-anything routine I presented works fine, if you tried it, but it doesn't check to make sure the variable it's been passed is a string; if you passed it a numeric variable, it wouldn't work, but you also wouldn't get an error. I left out a call to CHKSTR. To fix this, just insert a JSR CHKSTR immediately after line  $2\frac{3}{5}$  of the routine. Note that I did include CHKSTR = \$DD6C at the beginning of the program, so you can just stick that line in. (How I managed to include the equate for that routine while forgetting to call it is beyond me!)

The CALL Statement

Applesoft programmers use the CALL instruction for everything from clearing a screen line (CALL -868) to entering the System Monitor (CALL -151) to fixing the Applesoft ONERR bug (CALL -3288). CALL- is so flexible because it lets the programmer specify the starting address of the machine-code routine to be executed instead of being hard-wired to an address like HOME or PRINT.

Once a machine-language routine has been activated via CALL, it can send and receive variable values using the routines we've been talking about in the last two parts of this series. Look at the input-anything routine in the second part of this series for an example of a CALLable routine.

The first thing a CALLed routine will usually do is call CHKCOM (\$DEBE) to "eat" the comma between the CALL address and the parameters. (If the first parameter to be read is a numeric value from 0-255/ you can also use COMBYT at \$E74C.) Without the comma, Applesoft can (and by Murphy'S law, probably will) get very confused as to what address you REALLY mean with that CALL. Compare CALL 768,0 to CALL 7680 and you'll see what I mean.

Other than the initial comma, there's no particular trick to writing CALLable routines. The Applesoft entry points discussed in the first two parts of this series will do all the rest of the work for you, as long as they're called properly.

#### Mr. Ampersand

BASIC's ampersand command (&) can also pass control to a machine language routine anywhere in the computer. This is done by storing a JMP to the desired routine in locations \$3F5-\$3F7. When Applesoft sees an ampersand, it immediately JMPs to \$3F5, which then JMPs to the desired routine. Because \$3F5 is only used to JMP to an ampersand routine, it's known as the "ampersand vector" or sometimes the "ampersand hook". (Another example of a vector is \$3DO, the DOS/ProDOS warmstart vector. A vector's sole purpose is to JMP to another location, so that even if that other location is changed, programs which call the vector will still work.)

With the ampersand, you don't need to "eat" a comma at the beginning of your routine. To turn the input-anything routine into an ampersand routine, all you have to do is remove the JSR CHKCOM (line 28). (Move the label INPUTANY to the next line.) Then, to "activate" the routine, store a JMP \$300 in the ampersand vector. (From the Monitor, just type 3F5:4C 00 03.)

When you enter & A\$, Applesoft will jump to \$3F5, which will jump to \$300, the start of our routine. From there everything proceeds as usual.

#### Hook It Up

Most well-written ampersand routines contain code to hook themselves up. This way you don't have to hook them up by hand by going into the Monitor or with POKEs. This is done by adding a "front end" to the ampersand routine, which stores the appropriate JMP at \$3F5-\$3F7 and exits via an RTS. This means that ampersand routines must usually be BRUN to install them, whereas a CALLable routine can simply be BLOADed.

Let's add such a front end to our input-anything routine. Just after the ORG, add the following code:

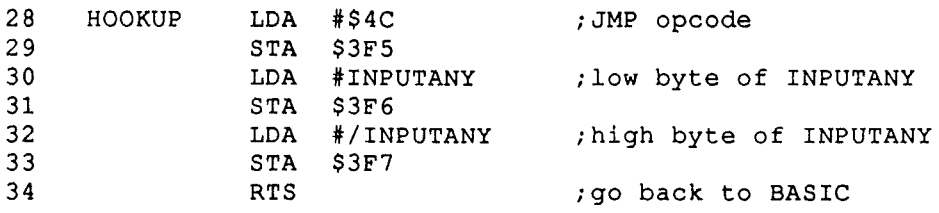

Now, when our input-anything routine is BRUN, this short front end gets executed, hooks up our ampersand routine to the ampersand vector, and exits to BASIC. The actual input-anything routine isn't executed until an ampersand is encountered in a program.

Since the front end isn't used after the routine has been installed, it can run in a non-permanent memory location. For example, we could have the above front end actually residing in the latter part of the keyboard buffer (normally a very unsafe place for a machine-language routine) as long as we made sure that our actual input-anything routine is safely in page 3.

Passing The Buck

But there's still a major problem with the ampersand version of our input-anything routine. (Don't you just love it?) you just love it?) What happens if we want to install and use two different ampersand routines? (Let's assume for a moment that the two routines we want to use don't use the same area of memory. We'll deal with memory conflicts a little later.) Say we want to use both our input-anything routine and a string-swapping routine. We install the string-swapping routine first and it hooks itself up to the ampersand vector. Then we install our input-anything routine and it hooks itself up to the ampersand vector too. Now, when we enter an ampersand command, which routine will get control?

Well, since our input-anything routine was the last routine to install itself, it would get control. We have essentially lost track of any ampersand routine installed earlier. This gives Applesoft programmers huge Excedrin headaches as they try to figure out a way to allow all their ampersand routines to work together.

But don't be unduly consternated, there is a way to extricate ourselves from this quandary. When we install our ampersand routine, we can save the address of any previously installed ampersand routine. If the ampersand call isn't for our routine, we can pass it on.

This brings up another problem. How can we tell if an ampersand call is for us? The best way is to check for some character or series of characters immediately after the ampersand character. Since we're writing an input-anything routine, let's use the word INPUT. The advantage of using INPUT is that since it's an Applesoft command word, it's only one byte long, and so we can check for it with one instruction.

Therefore, if we find the word INPUT, we know the call's for us; otherwise, we pass it on to any previously installed ampersand routines. A typical call to our input-anything routine will look like & INPUT *A\$.* Now that we've solved THAT problem, let's figure out how to avoid the other problem I glossed over just a minute ago.

#### Memory Conflicts

Page 3 of RAM is a popular area of memory for CALL and ampersand routines, and this is another thing that frequently causes Applesoft programmers to have headaches. Their favorite ampersand routines often compete for the same area of memory.

One solution to this dilemma is to ask BASIC.SYSTEM for some memory and move your routine there. Since we can't be sure when we're writing the routine exactly where BASIC.SYSTEM will put our memory, we have to make the ampersand routine relocatable. With our little input-anything routine, this is simple -- it's already relocatable, since we didn't reference any addresses within the program code itself.

If you can't easily make the routine relocatable, you will have to relocate it. See Karl Bunker's "Relocation Without Dislocation" in the February, 1989 issue of The Sourceror's Apprentice for much more information about relocating your programs.

There's only one drawback to this technique. Since BASIC.SYSTEM allocates memory 256 bytes at a time, our little input-anything routine will end up wasting about 200 bytes of space. Stick a half-dozen short routines up there and that wasted memory begins to add up. We won't worry too much about that, since there's little we can do about it, but it's something to be aware of.

#### Fruits Of Our Labors

The routine below is an ampersand-driven version of our input-anything routine. Take a look at it, then I'll detail exactly how it differs from our first version.

- 1 \* The Applesoft Connection<br>2 \* Yet Another Input-Anythip
- $2 \times$  Yet Another Input-Anything v2.0
- 3 \*

### *Vol.* **1 No.** 4 **Page 5** *The Sourceror's Apprentice*

\* Ampersand-driven, self-installing version 4 5 \* Jerry Kindall -- March, <sup>1989</sup> 6 \* 7 8 \* Page 0/2/3 Locations 9 10 PTR itemporary pointer \$lA iprompt printed by GETLN 11 PROMPT  $=$ \$33 VARPNT  $\equiv$ ; pointer to string variable 12 \$83 DSCTMP iholds new string descriptor 13  $\equiv$ \$9D BUF  $=$ ikeyboard buffer 14 \$200 AMPVEC  $\equiv$ 15 \$3FS iampersand vector 16 17 \* Applesoft, Monitor, and BASIC. SYSTEM Routines 18 CHRGET \$B1 19  $\equiv$ 20 CHRGOT  $\equiv$ \$B7 21 GETBUF  $\equiv$ \$BEF5 ; allocate memory 22 OLDHI  $\equiv$ \$BEFB ioriginal HIMEM MSB 23 GDBUFS ; fix input buffer for BASIC  $\equiv$ \$D539 24 CHKSTR  $\equiv$ \$DD6C icheck for string 25 CHKCOM  $\equiv$ \$DEBE ; syntax check for comma ; get pointer to variable 26 PTRGET  $\equiv$ \$DFE3 ; init string space & pointer 27 STRINI  $\equiv$ \$E3D5 28 MOVSTR \$ESE2 imove string to string pool  $\equiv$ 29 GETLN \$FD6A iget an input line 30 ORG \$2000 31 32 33 \* Installation Routine 34 35 INSTALL LDA  $#1$ iwe need 1 page of RAM 36 JSR GETBUF iallocate it 37 BCS :EXIT ino RAM available 38 iprotect our memory STA OLDHI 39 PTR+1 STA ; set up pointer for move 40 LDA #0 41 STA PTR 42 43 LDY #END-INPUTANY imove code up in memory 44 : LOOP LDA INPUTANY,Y 45 STA (PTR) ,Y 46 DEY 47 BPL : LOOP 48 49 LDY #PASS-INPUTANY+4 ; save old amper vector<br>LDA AMPVEC+1 50 AMPVEC+1 51 STA (PTR),Y 52 INY 53 LDA AMPVEC+2 54 STA (PTR),Y 55 56  $#54C$ LDA ihook up our routine 57 STA AMPVEC 58 LDA PTR 59 STA AMPVEC+1 60 LDA PTR+1 61 STA AMPVEC+2 62 :EXIT RTS 63

### *rfie Sourceror's Apprentice* **Vol. 1 No.** 4 **Page** 6

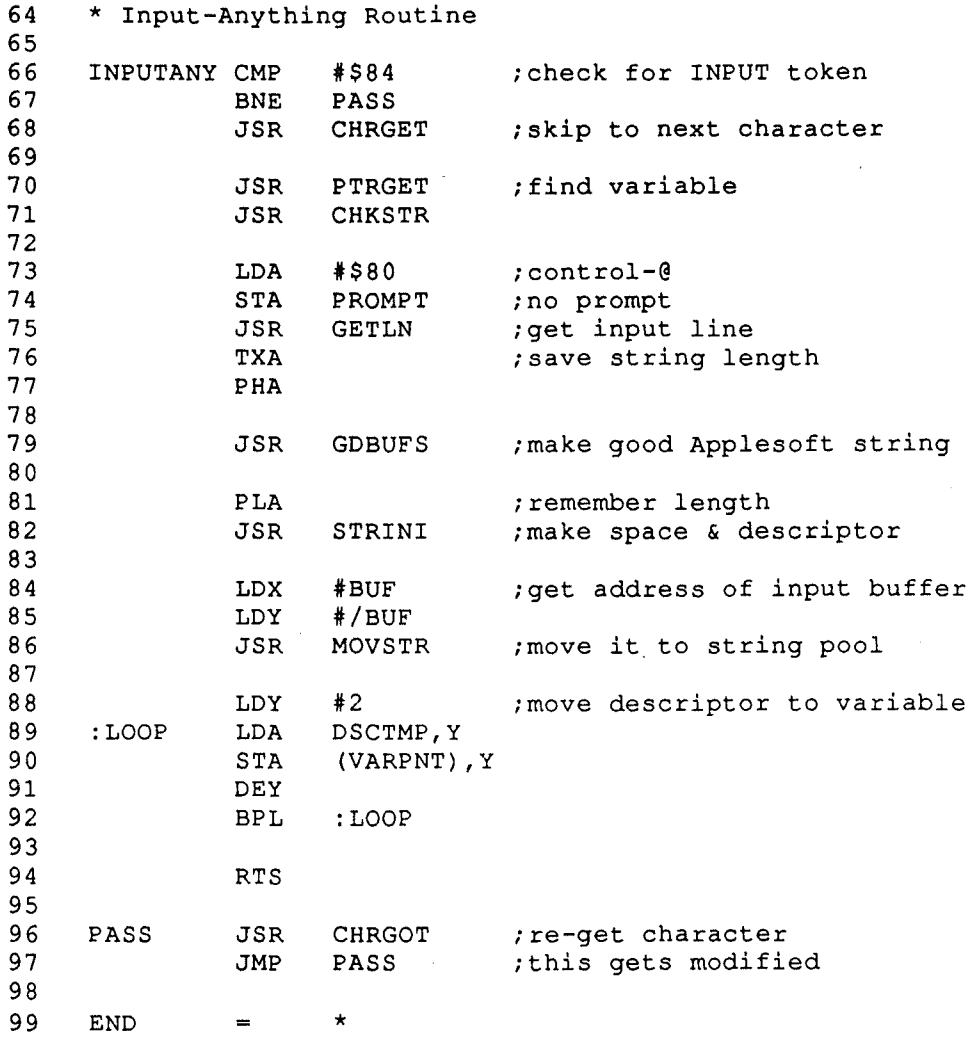

The first real difference is at line 31. Instead of having an ORG of \$300 as did our original routine, the new routine has an ORG of \$2000. \$2000 is a pretty standard load address for ampersand routines, probably because that's also the standard load address for SYS files. The memory at \$2000 is no longer needed after the routine has actually been installed.

Lines 35-37 request one page (256 bytes) of RAM from BASIC.SYSTEM. This is the minimum amount of memory you can ask for. If the carry flag is set on return, no memory is available, so we exit without installing our routine. Otherwise, the accumulator holds the high byte of the address of our memory. In line 38, we store this in BASIC.SYSTEM's "original HIMEM MSB" location. This protects our routine in case some doofus comes along and does a FREBUFR call, which would otherwise free up the memory where our routine resides and allow it to be overwritten.

After doing this, we set up a pointer to our memory space and move the actual input-anything routine to our memory (lines 39-47). Then lines 49-54 copy the address of the old ampersand routine to line 97's JMP statement so that unrecognized ampersand routines can be passed to the next one in the chain. This is an example of self-modifying code, a practice which is generally frowned upon, but in this case it's the easiest way to do what we're trying to do. Since we don't know where the routine will end up, we have to figure out where that JMP statement is during runtime, which is done using a pointer and an index register. After doing all that, we hook up the ampersand vector to point to our newly installed routine (56-61), then we exit to BASIC.

#### Vol. 1 No. 4 Page 7 *The Sourceror's Apprentice*

The only thing different about the input-anything routine itself is in lines 66-68. When an ampersand routine is called, the accumulator contains the character that follows the ampersand. In this case, we're checking it to see if it's INPUT. If it's not, we exit through PASS (line 96), which calls CHRGOT (to reset the various status flags which CHRGET sets and our CMP instruction changed) and JMPs to the next ampersand handler on the chain. If it's our routine, we call CHRGET to advance to the next character in the statement. From there things proceed as usual.

More Still To Come!

 $\mathcal{U}$   $\rightarrow$ 

/

In the next article in this series, I'll discuss the seriously underused USR function, which is powerful in a whole different way from the ampersand command. Until then, don't let the bit-bugs byte!

## **Random Bytes**

Robert C. Moore The Johns Hopkins University Applied Physics Laboratory Laurel, Maryland

*Professor Moore works in the Space Department in his lab. His handiwork has flown on board the Apollo-Soyuz mission and will be aboard the GAL/LEO mssion to Jupiter. A multi-talented person, Bob is also an outstanding pianist.*

*Not only are Bob's random number generators statistically sound (as far as this non-mathematician can ascertain), but the two RANDOM routines are completely relocatable and easy to use. With just a little careful planning when you define your equates, MULTIRAND is also easily relocatable.*

 ${\bf r}$  requently an assembly language programmer needs a random number. Random numbers are useful in simulations, where statistical "Monte Carlo" techniques are used. They also are useful in educational programs in which particular data (e.g., multiple choice answers) are selected at random from a large pool of possibilities. Many random number generators are available; however, most of them have serious problems.

The most notorious problem with random number generators is that many of them do not produce sufficiently random outputs. Some of them begin to repeat the sequence of random numbers after only a short while. These are said to have too short a period. Others have output numbers that are not well-distributed over the possible range of values. For these, certain values or patterns of values are much more likely to occur than other values or patterns. values. For these, certain values or patterns of length sequence of register data will be generated,<br>values are much more likely to occur than other values or patterns.<br>values or patterns.<br>alues or patterns.<br>alues or patte

Fortunately for Apple II assembly language programmers, several good random number generators exist. Among these are two highly recommended routines: one published by Don Lancaster [Ref. 1] and another published by David G. Sparks. [Ref. 2] Both of these programs are excellent. Lancaster's program requires 35 bytes and generates a random byte in 374 microseconds; Sparks's program, which is compatible with Applesoft, requires 256 bytes and executes in approximately 27.9 milliseconds. Sparks's program generates a random real variable value for Applesoft BASIC.

I have developed a pseudo-random number (PRN) generator subroutine that is fairly well-behaved (its period is greater than thirty million), very short (as few as thirty-one bytes), and very fast (67 microseconds on a standard Apple IIe or  $//c$ . It uses the technique of generating a pseudo-random sequence with a feedback shift register.

Figure 1 illustrates the shift register concept. A 25-bit shift register is shown; it can shift its contents to the left. The input data for the rightmost bit of the shift register are supplied by exclusive-ORing data bits from the register itself. By selecting data bits 7 and 25 (see Figure 1) for feedback to the input of bit 1 (i.e., on the next shift BIT1 will receive BIT7 EOR BIT25), a maximum length sequence of register data will be generated, provided the initial contents of the shift register is not zero. [Ref. 3] A maximum length sequence

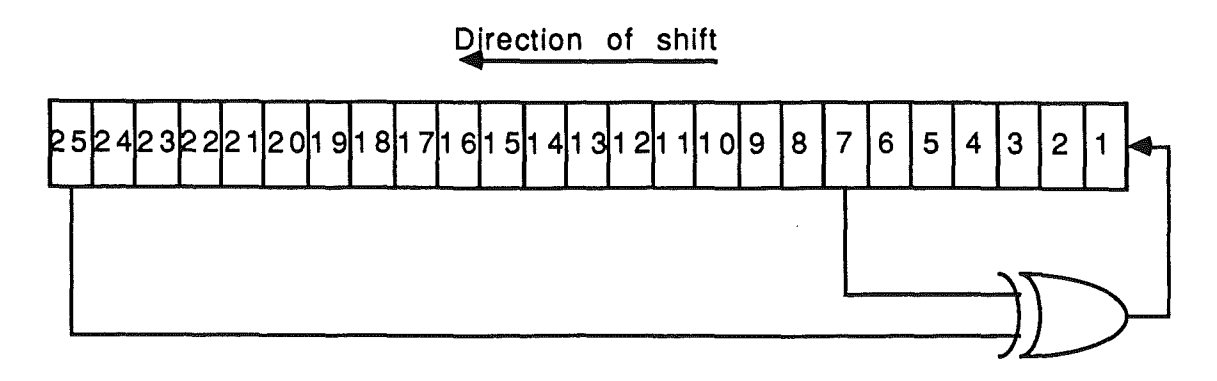

FIGURE 1: A 25-BIT PSEUDO-RANDOM NUMBER (PRN) SHIFT REGISTER

has a period of  $2<sup>2</sup>n-1$ , where n is the number of bits in the shift register. For  $n=25$ ,  $2^2n-1$  is 33,554,431. This period is sufficiently large for most random number applications.

The period of this particular PRN shift register, 33,554,431, has the following integer prime factors: 1801, 601, and 31. If we shift the PRN register once each time we wish to generate a new bit, the period of the resulting bit sequence will be 33,554,431.

However, we wish to generate random bytes, not just random bits. Let's say we take our random byte from the rightmost eight bits of the PRN register. By shifting only one bit at a time, seven of those eight bits will be identical (but shifted one bit to the left) to seven of the bits in the most recent random byte. This correlation between successive bytes is not good. If, however, we shift by more than one bit at a time, the correlation between successive random bytes will be reduced significantly. If the number of shifts is coprime with the PRN register period (i.e., it does not equal any of the integer prime factors of the PRN register period), the overall period will remain the

same; that is, all possible 25-bit patterns (except the all-zero pattern) will occur before the first "seed" pattern repeats.

For my design I chose to shift the register seven times each time I request a new random byte. The reasons for this choice will become apparent when you study the subroutine. This means that only one bit of the new number is retained from the previous one. Following seven shifts, the PRN register of Figure 1 will look like the one shown in Figure 2, where the original bit numbers have been preserved.

 $\overline{\phantom{a}}$ 

This will result in an acceptable (to me, at least) sequence of random bytes. But how do we implement such a structure in assembly language? Here's my method. First, I set up four one-byte integer variables in which to store my PRN data. (I'll be using only 25 of the 32 bits in these four bytes.) Variable R1 will hold bits 1 through 8 of the PRN shift register, with bit 1 in its least-significant bit. Similarly, variable R2 will hold PRN bits 9 through 16, variable R3 will hold PRN bits 17 through 24, and the LSB of variable R4 will hold PRN bit 25. This is illustrated in Figure 3.

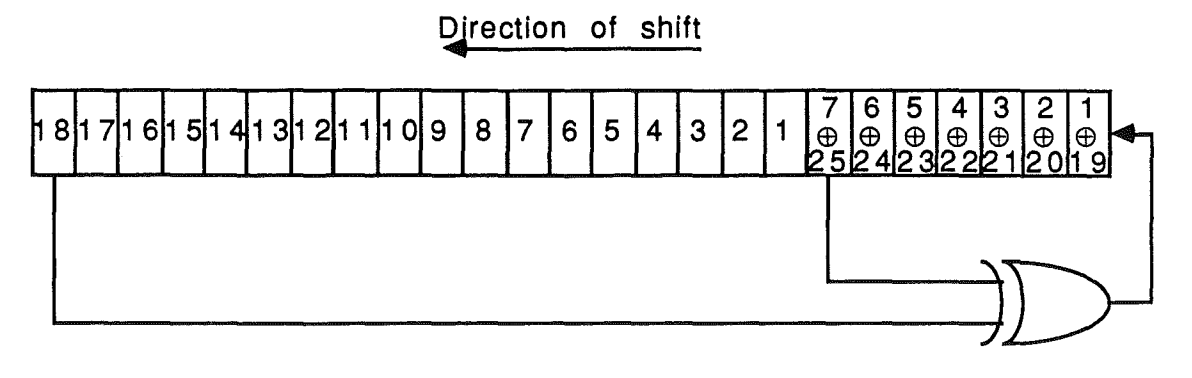

FIGURE 2: PRN SHIFT REGISTER FOLLOWING SEVEN SHIFTS

### Page 9

Vol. 1 No. 4 Page 9 The Sourceror's Apprentice

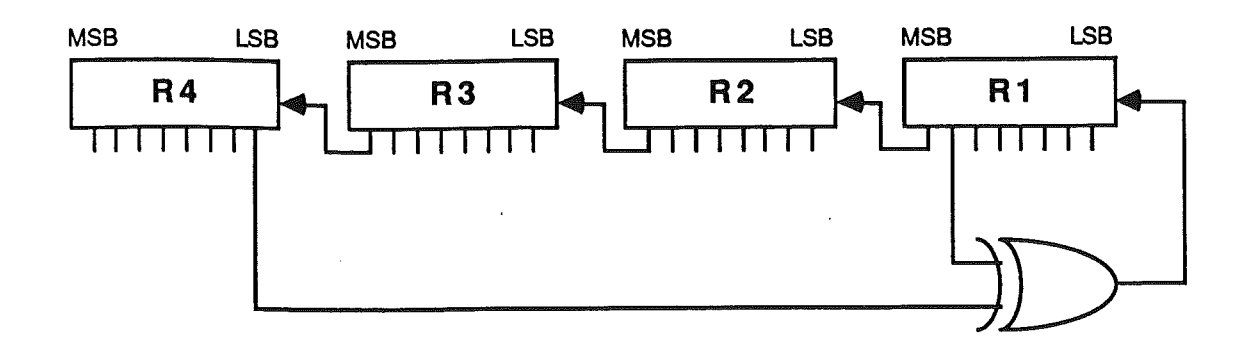

FIGURE 3: PRN REGISTER IMPLEMENTED IN FOUR 1-BYTE VARIABLES PERIOD = 33,554,431

Now we can implement the PRN algorithm with the following sequence of assembly language instructions:

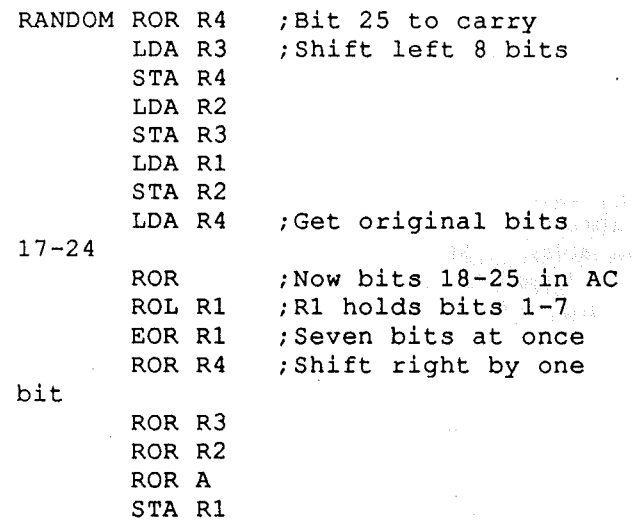

RTS

; Return to caller

You can quickly verify that this simple routine will transform the condition illustrated by Figure 1 into the condition which is illustrated by Figure 2. Notice that the routine has no loops or branches; it just falls straight through to the RTS.

If variables R1 through R4 are located in page zero, this subroutine executes in 66.5 microseconds. With the variables in regular memory (perhaps stored at the end of the subroutine), execution time is 80.2 microseconds. These speeds are quite good. On return to the calling program, the random byte is found in variable R1 and the accumulator. The contents of the X and Y registers are not modified. The PRN register, variables R1 through R4, must be "seeded" once with any nonzero value prior to the first call to RANDOM.

If your application requires a longer period, you may wish to use the design that is shown in Figure 4. [Ref. 4] This PRN shift register has a period of 2,147,483,647. The following subroutine shifts the PRN register of Figure 4 eight times, then returns the new random byte in R1 and the accumulator.

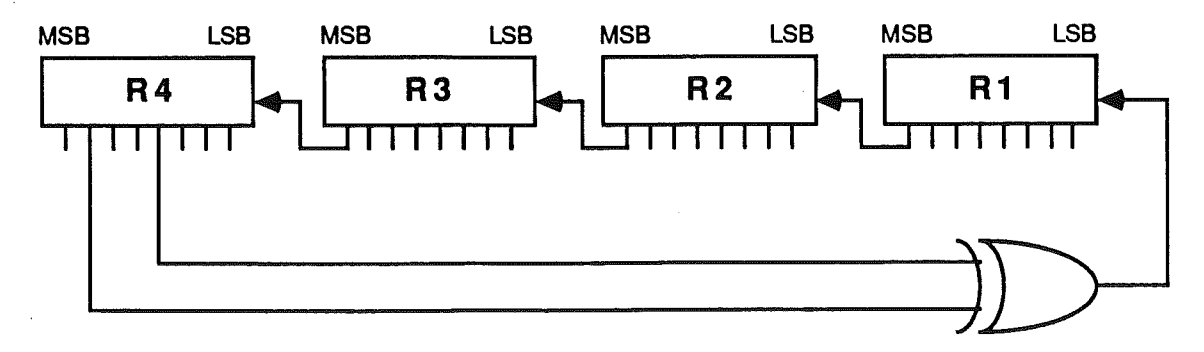

FIGURE 4: PRN REGISTER WITH PERIOD =2,147,483,647 (From Reference 1.)

## *%e Sourceror*s*!JLpprentice*

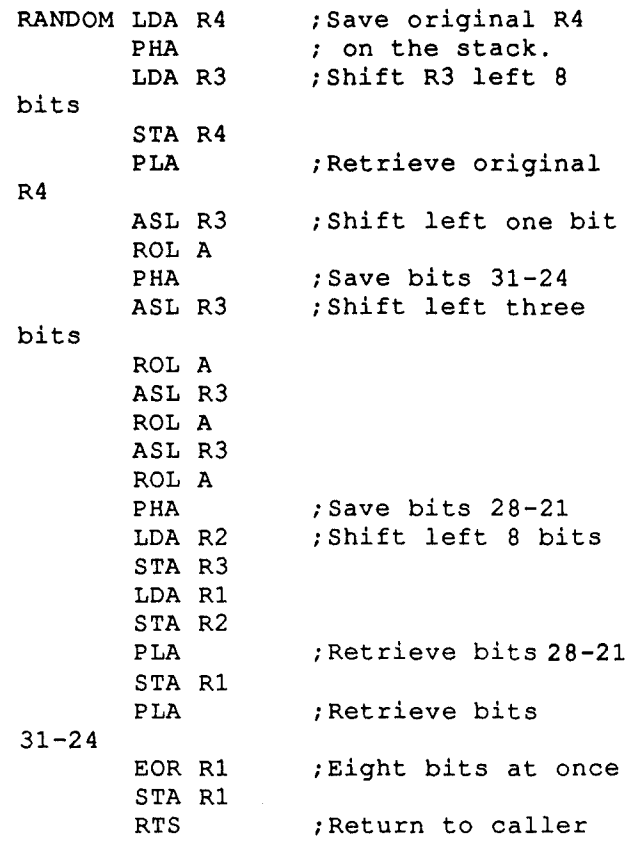

This program does not use the X and Y registers. It requires 39 bytes of program storage and executes in less than 100 microseconds. It implements the same PRN algorithm that Don Lancaster used, but executes in much less time than his implementation. (This is because<br>Lancaster's implementation is more implementation is more general-purpose than mine.)

The random byte that is returned by either of these RANDOM subroutines will be in the range from 0 through 255. Sometimes it is convenient to have random integers that are restricted to a narrower range. For example, to get a random integer in the range from 0 through 7, you could obtain a random byte and then mask off all but the least-significant three bits using an AND #\$07 instruction.

But what if your narrower range does not extend from zero through  $2<sup>A</sup>n-1$ ? In that case a simple logic mask operation will not suffice. The following subroutine, MULTRAND, will work with either of the RANDOM subroutines described above. It will return a random integer in the range 0 through LIMIT-1, where LIMIT is the 8-bit integer parameter that is passed to the routine in the accumulator.

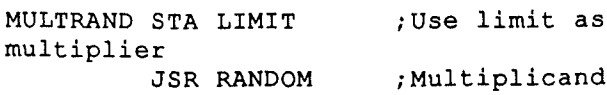

RTS ; Return to not done caller in R1 LDA #8 ;Initialize loop counter STA COUNTER<br>LDA #0 ; Initialize the product SHIFMULT LSR LIMIT ; Multiplier bit to carry BCC SHIFPROD ;If zero, just shift CLC ;Else add multiplicand *;* to the product. SHIFPROD ROR A ; Shift the product right DEC COUNTER ; Decrement loop counter BNE SHIFMULT ; Go back if

When the MULTRAND subroutine returns to the calling routine the COUNTER holds zero. The X and Y registers are unused and therefore their contents remain intact. The random byte, in the range from 0 through LIMIT-1 (LIMIT was the integer that was passed in the accumulator) is returned in the accumulator. The MULTRAND subroutine requires two local 8-bit integer variables: LIMIT and COUNTER, both of which are cleared to zero before MULTRAND returns control to its caller.

MULTRAND works by forming the integer product of LIMIT and a random 8-bit integer, R1, which is obtained by calling RANDOM. The most-significant half of the product is passed back to the calling routine; the least-significant half is discarded.

I have found these random byte generation subroutines to be very useful in writing assembly language programs for computer-aided education. Perhaps you, too, will find many uses for them.

#### REFERENCES

1 Don Lancaster, Assembly Cookbook for the Apple II/lIe (Indianapolis, Indiana: Howard W. Sams & Co., Inc., 1984) pp. 345-361.

2 David G. Sparks, "The Last Word on Random Numbers in Applesoft...," Call -A.P.P.L.E, vol. 12, no. 4, April 1989, pp. 44-47.

3 Neal Glover, Practical Error Correction Design for Engineers, (Broomfield, Colorado: Data Systems Technology Corporation, 1982), pp. 41-44.

4 Don Lancaster, op. cit.

Vol. 1 NO.4 Page 10

# The Gentleman's GS: A Polite Introduction to the 16 Bit II

I used to work at a wilderness camp modeled after the famous Outward Bound program. One of my favorite activities was when we took campers rappelling, which is essentially walking down a sheer cliff while attached to a climbing rope. The hardest part for all of our students was the first step backwards over the edge of the cliff. It was easy to understand why - you have to hang your buns out over a 100 foot drop, not something any of us are very used to.

Programming the GS is a little like rappelling. Few people are used to it. Like rappelling, though, I think that most people find it quite enjoyable once they get into it. You. can go a tremendous distance with a little effort during a rappel. Likewise on the GS.

And like I used to do with our budding rappellers, I want to change your mindset: rappelling and the GS are both incredibly fun. The GS is not nearly as dangerous, either.

There are plenty of guides, too. As I've mentioned before, Gary Little's *Exploring the Apple llGS* (Addison-Wesley) is a terrific introductory guide to the GS. So is Ron Lichty and David Eyes' *Programming the Apple llGS in Assembly Language.* Both are first rate.

Still, a large number of Apprentice subscribers have requested a column such as this one to help clarify some of the less obvious issues. I know that Merlin programmers get frustrated always having to convert source code from APW to Merlin format. We'll help you through that process here.

And still other folks I know are struggling with all of the new terminology being bandied about. Think of it as meeting a few new (and powerful) friends. Let's proceed with the introductions...

 ${\bf A}$  lot of people start getting sweaty at the mention of "event driven" programming. Relax. In some sense, all software with *any* user interface is event driven. Just keep in mind that the desktop metaphor means that the user should be able to do just about anything they wish anytime they want to. If you're sitting at your own desk, for example, you can move papers around, open a drawer, and go back to your paperwork with ease. So too, in the desktop interface scheme. From a

programmer's standpoint, all it means is that we have to check the mouse and keyboard every so often to see what the human in control (henceforth known as HIC) wants to do. This occassional checking is often done in something called an "event loop" in GS lingo.

The only exceptions are activities that are impossible, illogical, or inconvenient for the user if interrupted (printing, for example). Such actions are called "modal" and should be avoided unless absolutely necessary. But they are necessary at times, so don't break out in hives worrying about them.

It should be encouraging, too, that Apple developed a toolbox routine called TaskMaster that checks and handles zillions of events for us automatically. One call does it all. TaskMaster doesn't even exist on the Mac (yet), so we have something they don't. Neener neener neener.

 $\mathbf A$ h yes, the toolbox. The notion of a toolbox shouldn't be intimidating either. Every time you've done a JSR COUT on an 8 bit Apple you've taken advantage of a routine that exists in your computer's ROM. In the same vein, the famous toolboxes are ROM routines. There's just more of 'em and they're quite a bit more sophisticated. They do more.

The increased sophistication and capabilities come at a price. One of the new costs is that the routines need data. One of the primary tasks for GS programmers is developing the sets of data required by particular tool calls. Then we must tell the tools where the data is. And since some tools send us messages back, we also have to create a place for messages. By convention, the toolbox sends and receives messages on the stack. Creating space for the toolbox messages involves pushing dummy arguments on the stack.

It is really pretty amazing to me the amount of work that one tool call can do. Remember my discussion of AlertWindow a couple of months ago? One call and your GS will display an alert with an icon and buttons. It will track the mouse and handle button selection, returning control to you with the number of the button selected on top of the stack. That seems more like a high level language to me than assembly code!

The toolboxes have a few other requirements, too. For example, they ALL need to be explicity started up at the beginning of a program. Unfortunately, you cannot run around and start up whatever you want whenever you want. Some of the toolbox routines are interdependent. These interdependencies were really the main motivation behind the now-mangled Generic Startup code we published. This was enough of an issue that Apple Developer Technical Support finally came out with the following chart in a tech note:

(You may start those tools which are indented at that time or any time thereafter. The numbers in paretheses are the tool numbers.)

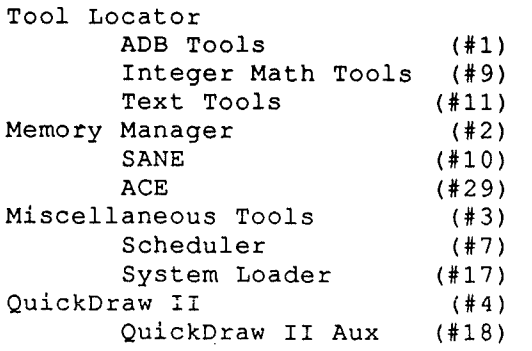

Page 12 Vol. 1 NO.4

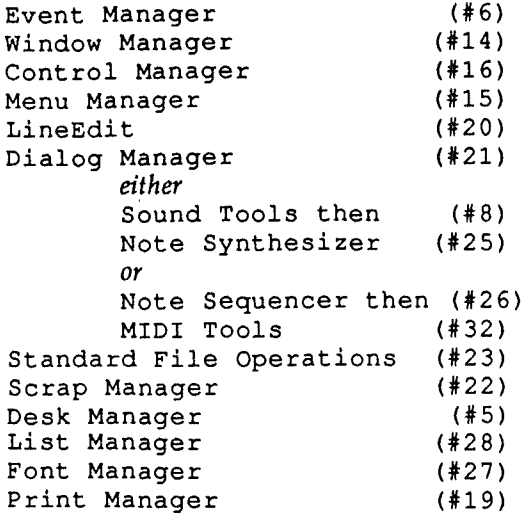

The tech note adds: "Although you may start the sound-related tools any time after the Miscellaneous Tools, we recommend you start them after most of the Desktop-related tools."

The list above does not comprise ALL of the toolsets available, but it does outline the proper order for the most common.

Next Month: Generic Startup revisited.

# Vectored Joystick Programming: 8 Bit Source (continued)

*Refer to article in Vol.* 1 *No.3, March, 1989*

```
53 *-------------------------------------------------
54 * 55 * To use these routines:
56 * 1) call initjoystick to intialize the routines and determine if there is a<br>57 * sioystick present. Only has to be done once.
         joystick present. Only has to be done once.
58 * 2) at top of main loop, call updatejoystick to get current state of stick.
59 \star 3) sometime after calling updatejoystick, call dojoystick to process state<br>60 \star of stick and return vector and trigger values.
       of stick and return vector and trigger values.
61 * 62 * If stick isn't present, updatejoystick and dojoystick only process button
63 * presses (a la the apple keys). If you wish, you can allow for installing a
64 * joystick on the fly by having the user press a key then based on that key,
65 * call initjoystick again. If the stick is ever unplugged on the fly,
66 * updatejoystick and dojoystick will fall back to reading only buttons,
67 * leaving the stick itself in a centered state.
68 *-------------------------------------------------
69
70 * Hardware locations.
71
```

```
The Sourceror's Apprentice
                             i- if valid key press present
                              iaccess to clear keypress
                              ;speed register of IIgs
                               ;reset paddle timers
                               ; timer for paddle 0 (+ when done)
                               ; timer for paddle 1 (+ when done)
                              ; - if button 0 pushed
                              ; - if button 1 pushed
                               ilast state of stick
                               ;positive if it's really there
 Page 13
Vol. 1 No.4
set if no keypress processed or recognized else clear.
112 * zero flag
113 * A. reg : if zero flag set, holds a 0 else holds stick state byte.
                   $cOOO
 73 keystrobe equ $c010
                    $C036
 75 resetstick equ $c070
                   $c064
                   $c065
                   $c061
 79 buttonl equ $c062
 85 stick_last ds 1
                   1
 87 stick_temp ds 1
 88 stickstate ds 1
                   *"z"+1
                   :0
                   i"a"
                   :0
                   t$df
                   keypress
                   :x
 95 initjo<mark>ystick ent</mark>
                   apple_id
                   + - 1stick_temp
                   \asto
                   stickstate
                   trigger
                   stick live
                   updatejoystick
                   stick live
 86 stick_live ds
             jsr
             Ida
             sta
             Ida
             sta
             sta
             sta
             jsr
             Ida
             rts
 72 keypress equ
 74 gs_speed equ
 rdstickx equ
76
 77 rdsticky equ
 78 button0 equ
125 dokeystic<mark>k</mark>
             Ida
             bpI
             cmp
             bcc
             cmp
             bcs
             and
 80
 81 *-------------------------------------------------
 82
 83 * Variables.
 84
 89
 90 *------------------------------
 91
 92 * Initializes some variables and determines if stick is really plugged in.
 93 * Returns A.reg=$FFOO if stick not available else A.reg = $0000.
 94
 96
 97
 98
 99
100
101
102
103
104
105
106
107
108
109 * Read keyboard looking for joystick equivalent keys.
110 * 111 * Output:
114 * 115 * Note that only if a key is recognized is the keyboard strobe cleared. This
116 * allows another routine outside of this one to see if the keypress was meant
117 * for it.
118 * 119 * Currently supports eight motions, a fire button, and a combination fire
120 * and motion button (to show how it can be done).
121 * Also supports P for pause (waits for another keypress), and ctrl-J for
122 * reinitializing the joystick (if it has been reconnected after first running
123 * the initialization routine) .
124
126
127
128
129
130
131
132
```
button press F M : button press and down motion down X up E s:left  $D$  : right ; ctrl-J ; end of table **'W', 'R',' Z', 'e' 'X', 'E',' Sf f'D'** 'F', 'M' o  $*$ 0 t\$7f **t'P'** :Oa keystrobe dokey\_char  $+ - 1$ keypress :waitkey keystrobe :x  $$50a$ :1 initjoystick :x key\_table,y :x dokey\_char : 2 joyxlate\_tbl,y keystrobe 190 \* joyvectx :  $-1$ , 0, +1 depending on x position of stick. 191 \*  $j$ oyvecty : -1, 0, +1 depending on y position of stick. 192 \* trigger : - if button event occured else +. 181. joyxlate\_tbl dfb %00101,%01001,%00110,%01010 %00010,%00001,%00100,%01000 %10000, %10010 jsr jmp rts cmp bne Ida iny Ida beq cmp bne Ida sta rts sta ldy Ida bpI sta bmi and cmp bne sta 174 key\_table dfb dfb dfb dfb 133 :0 134 135 136 137 138 :waitkey 139 140 141 142 143 :Oa 144 145 146 147 148 : 1 149 150 151 :2 152' 153 154 155 156 157 158 159 160 :x 161 162 163 164 dokey\_char ds 1 165 166 \* Key equivalent table: 167 \* 168 \* Current order is:  $169 * W$ : diagonal up left  $170 * R$  : diagonal up right 171 \* Z : diagonal down left 172 \* C : diagonal down right 173 175 176 177 178  $179$  \* Values in this table correspond in position with the keys in key\_table. 180 182 dfb dfb 184 185 186 \* Processes last joystick read or current keyboard read (if any) and returns 187 \* information about the joystick. 188 \* 189 \* Output:

**Vol. 1 No.4 Page 14**

### **Page 15 Vol. 1 No.4**

The Sourceror's Apprentice

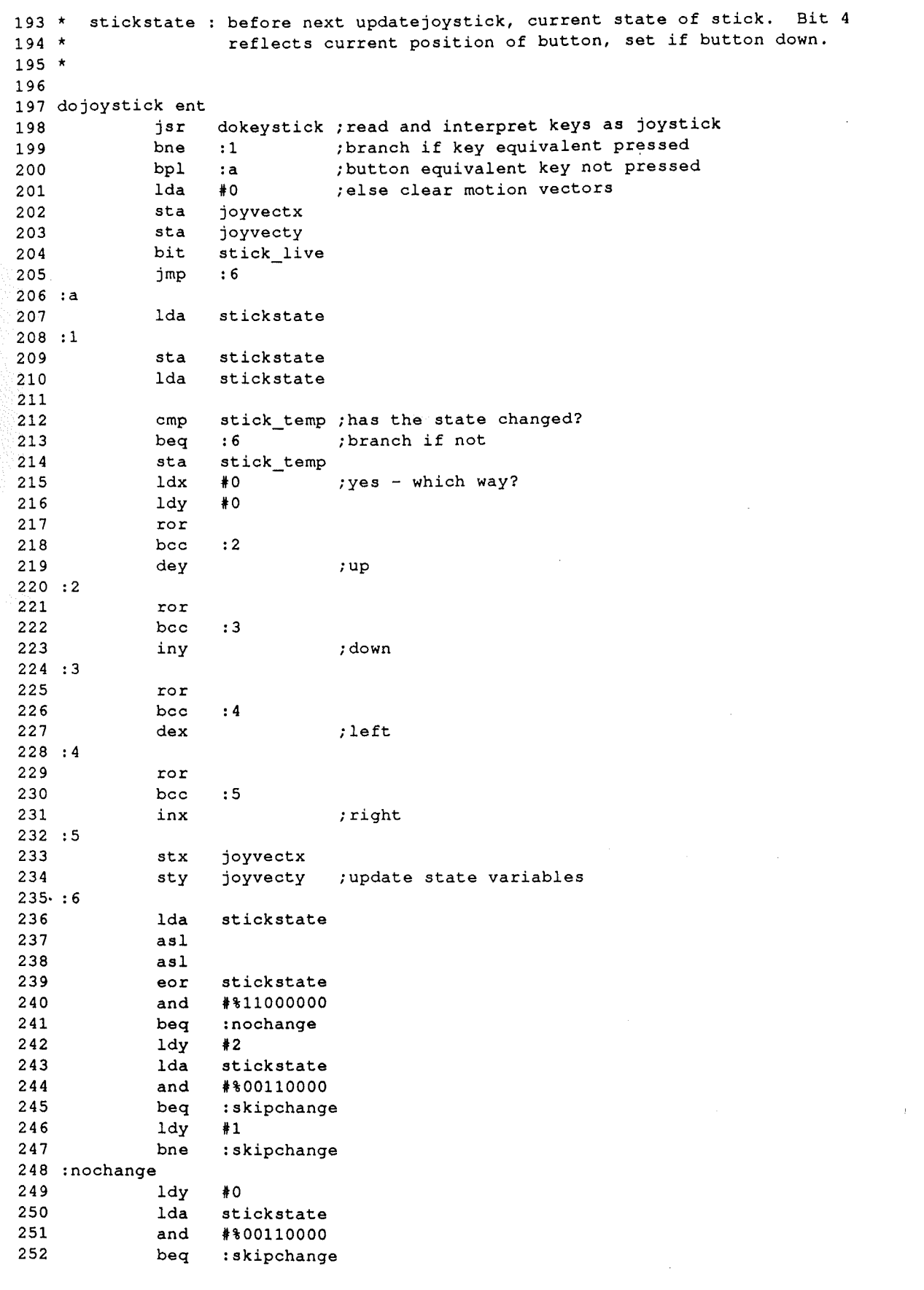

**Vol. 1 NO.4 Page 16**

shift them to bits 6 and 7 iUP idown ielse indicate button was pressed :8 ; button not down flOO :3 \*,00000010 **43** stick live :5 fl6 : 2 \*'00000001 button state 40 stick live stickstate 4%00110000 iisolate button bits 289 updatejoystick ent stick live :5 readstick \*255 : 1 **\*-1** :1a **4-1** : 9 40 trigger stickstate \*,00110000 stickstate ora ora lda cpy bcs sta lda and asl asl bit bmi cpy bee lda lda bmi sta lda and sta rts ldy :skipchange 254 sty tya lsr bee 253 255 256 257 258 259. : 7 260 261 262 : 8 263 264 : 9 265 266 267 268 269 270 271 <sup>272</sup> \* Get values from joystick and convert to bit positions <sup>273</sup> \* in 'stickstate'. 274 \* 275 \* The "dead space" around center is about 65%. 276 \* 277 \* Output: <sup>278</sup> \* 'stickstate'  $279 * \text{bit } 0 := 1$  if stick is up  $280 * bit 1 := 1 if stick is down$  $281 * bit 2 := 1 if stick is left$  $282 * bit 3 := 1 if stick is right$ 283 \* bit 4 : = 1 if button pushed 284 \* bit 4 : = 1 if button 0 pushed 285 \* bit 5 : = 1 if button 1 pushed  $286 * bit 6 : previous state of button 0$ 287 \* bit 7 : previous state of button 1 288  $290$  bit 291 bmi 292 jsr<br>293 cpx  $cpx$ 294 bne 295 lda 296 bmi 297 : 1 298 <sup>299</sup> :la 300 301 302 303 304 305 306 307 308 309 310 :2 311 312 313

 $\ddot{\phantom{a}}$ 

**Vol. 1 No.** 4 **Page 17** *<i>The Sourceror's Apprentice* 

cpx  $#16$  ; left<br>bcs : 4 bcs ora HOOOO0100 cpx  $*100$  ; right<br>bcc :5  $_{\tt bcc}$ ora HOOO01000 tax lda buttonO bpl :6 txa ora HOO010000 tax lda button1 bp1 :7 txa ora H00100000 tax stx stickstate rts ;always branches (it had better!) ;branch if done reading ;escape hatch if stick not plugged in ;branch if done reading ;delay tactics to compensate for ;the inx/bne :2 resetstick ;reset timers on all paddles  $343$ ' \* x.reg = value for horizontal movement (0-145)  $344 \times 255$  if no stick is attached.  $345$  \* y.reg = value for vertical movement  $(0-145)$ : 2 : 5 rdstickx : 1 slow down  $\ast$ O  $\ast$ o rdsticky :4 sei nop nop nop inx bne lda bpl iny beq lda bpl jsr lda ldx ldy 314 : 3 315 316 317 318 :4 319 320 321 322 :5 323 324 325 326 327 328 329 : 6 330 331 332 333 334 335 :7 336 337 338 339 <sup>340</sup> \* Read apple joystick, returning values for left/right, up/down directions. 341 \* 342 \* Output: 346 \*  $347 *$  Timing: minimum (both x, y read 0) = 90 (116) cycles 348 \* maximum (both read 145) = 3992 (4018) cycles<br>349 \* If no stick plugged in = approx. 6989 (7015) If no stick plugged in = approx. 6989 (7015) cycles 350 \* Times in parentheses are for IIgs (extra time required for saving speed). 351 352 readstick 353 php 354 355 356 357 358 359 :1 360 361 362 363 : 2 364 365 366 367. 368 369 370 : 3 371 372

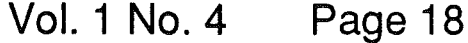

 $\Big($ 

 $\begin{array}{c} \hline \end{array}$ 

373 : 4 374 nop 375 nop icompensation for not doing the iny/beq :5 376 nop 377 rdstickx Ida 378 bmi : 3 ibranch if still reading 379 :5 380 jsr speed\_up 381 plp 382 rts 383 384 385 slow\_down 386 Ida machine id 387  $#7$ cmp 388 bne :x 389 Ida gs\_speed 390 sta oldspeed 391 t\$7f and 392 sta gs\_speed 393 :x 394 rts 395 396 speed\_up machine id 397' Ida 398  $#7$ cmp 399 bne :x 400 Ida oldspeed 401 and #\$80 402 ora gs\_speed 403 sta gs\_speed 404 :x 405 rts 406 407 oldspeed ds 1 408 409 410 \* Apple ID routine 411 \* Date: *3/28/88* 412 \* by Stephen P. Lepisto 413 \* <sup>414</sup> \* This routine will identify which Apple it is currently 415 \* residing in and set a global machine ID byte <sup>416</sup> \* appropriately. It will also determine various things about <sup>417</sup> \* what the machine is capable of. 418 \* 419 \* machine\_id (1-7):  $420 \times 1 = 11$ <br> $421 \times 5 = 11$  $2 = II +$  $3 = // / 4 = I1e$  $5 = eIIe$  $6 = \text{IIC}$  $7 = IIgs$  $422$  \*  $255$  = unknown machine 423 424 idbyte\_1 equ \$fbb3 425 idbyte\_2 equ \$fb1e 426 idbyte\_3 equ \$fbcO 427 idrtn \$felf equ icall for IIgs and eIIe (c=1 for eIIe) 427 idit<br>428 ii\_1 \$38 ialways Apple II  $429$  iiplus\_1 = \$ea <sup>i</sup> always Apple 11+  $430$  iiplus\_2 = \$ad  $\mathcal{N}$ 430 11p1u<br>431 iii\_1  $\mathbf{r}$ \$ea ; always Apple /// (emulation mode) iii <sup>2</sup> 432  $\equiv$ \$8a *i* I  $433 \text{ not-}$ iplus\_1 = \$06 imust be lIe, elle, IIc, or IIgs

Vol. 1 No. 4 Page 19 *The Sourceror's Apprentice* 

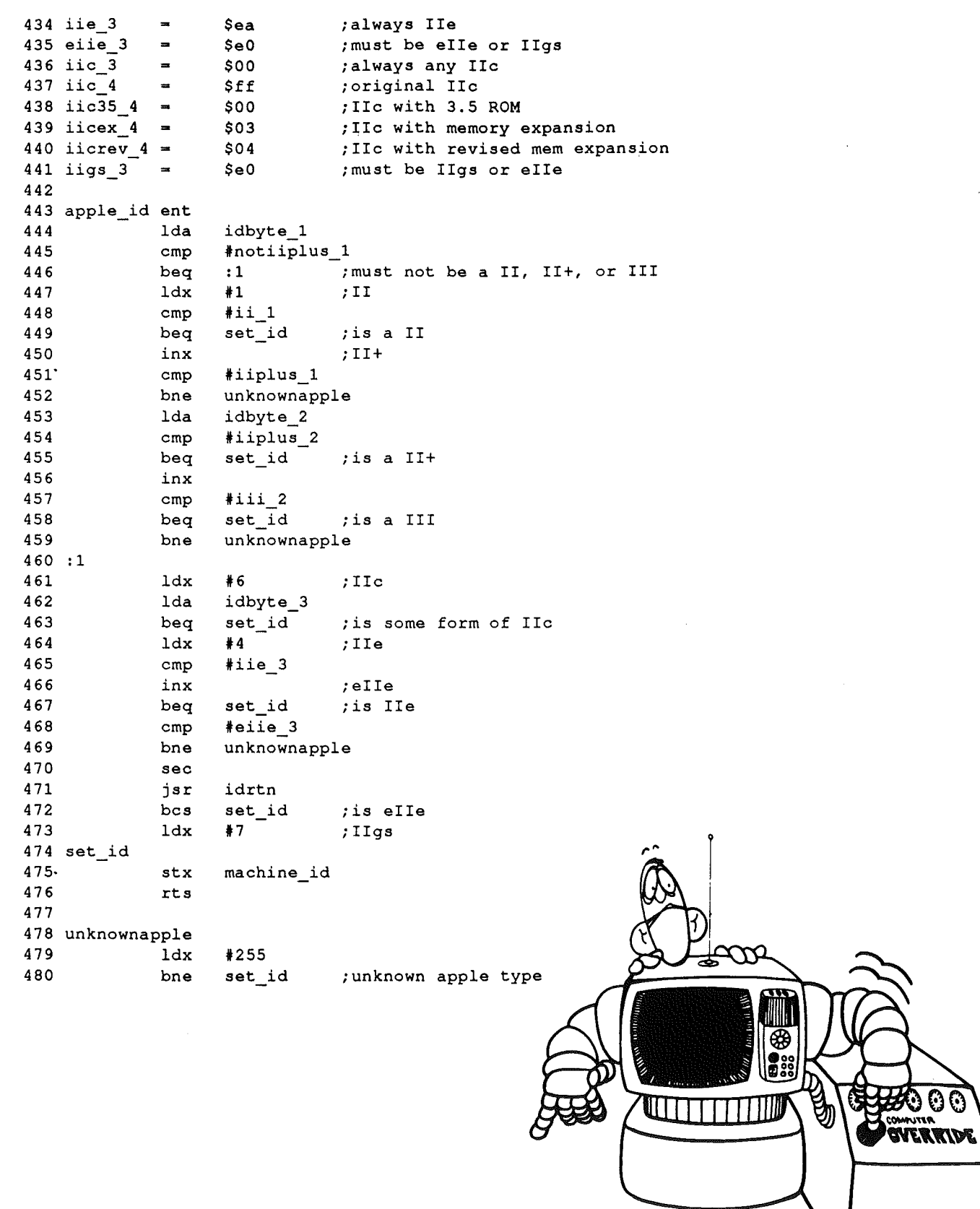

Copyright (C) 1989 by Ross W. Lambert and Ariel Publishing.

All programs in The Apprentice are in the public domain and may be freely copied and distributed, but NOT sold. Apple User 'Groups and other important folks may reprint articles upon request. Just gimme a call at 907/624-3161 or drop me a line at the address(es) below.

After May 28th:

Until May 28, 1989:

P.O. Box 266 Unalakleet, AK 99684 P.O. Box 398 Pateros, WA 98846

Our phone after May 28th will be 509/923-2025.

American prices in US dollars:

1 year..\$28 2 years..\$52

Canadian and Mexican subscrbers add \$5 per year. All other non-North American subscribers add \$15 per year (covers first class postage).

Editor and Publisher.................... Ross W. Lambert Technical Editor......................... Eric Mueller Technical Editor......................... Jay Jennings Subscription Services..................... Cindy Eckels Stamp Licking............................. Rebecca Lambert

WARRANTY AND LIMITATION OF LIABILITY

I warrant that the information in Tne Apprentice is correct and useful to somebody somewhere. Any subscriber may ask for a full refund of their last subscription payment at any time. MY LIABILITY FOR ERRORS AND OMISSIONS IS LIMITED TO THIS PUBLICATION'S PURCHASE PRICE. In no case shall I or my contributors be liable for any incidental or consequential damages, or for ANY damages in excess of the fees paid by a subscriber.

The Apprentice is a product of the United States of America.

Apple, Apple II, and Apple IIGS are registered trademarks of Apple Computers, Inc.

**Ariel Publishing P.o. Box 266 Unalakleet, AK 99684**

BULK RATE U.S. POSTAGE PAID Ariel Publishing, Inc.